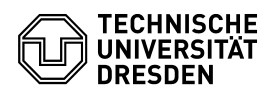

(Vom Antragsteller deutlich auszufüllen und Zutreffendes anzukreuzen!)

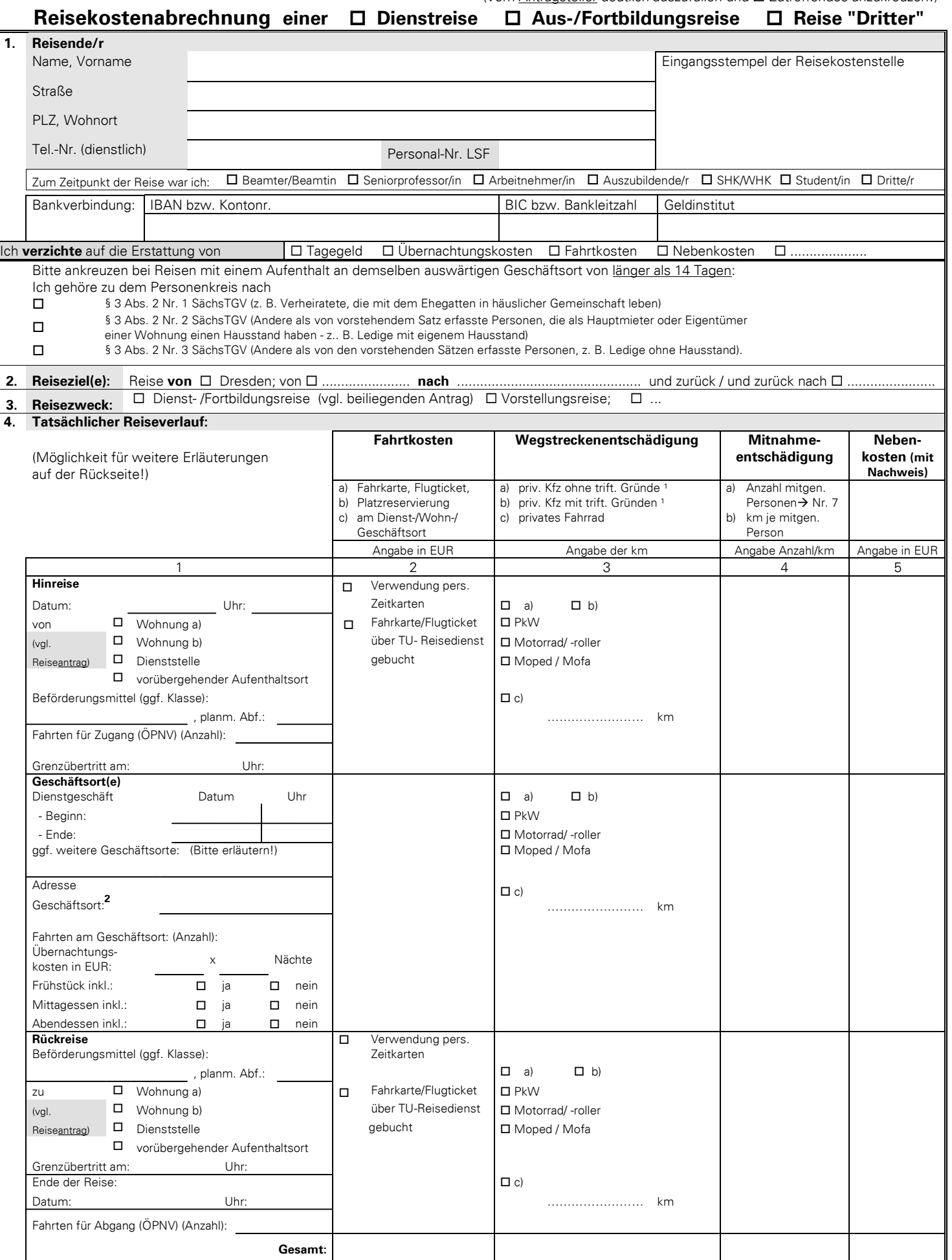

1 Bei Benutzung eines privaten Kfz bitte spezifizieren.

2 Angabe der Adresse am Geschäftsort ist nur erforderlich bei Dienstreisen <u>vom</u> Wohnort <u>zum</u> Dienstort oder <u>vom</u> Dienstort <u>zum </u>Wohnort.

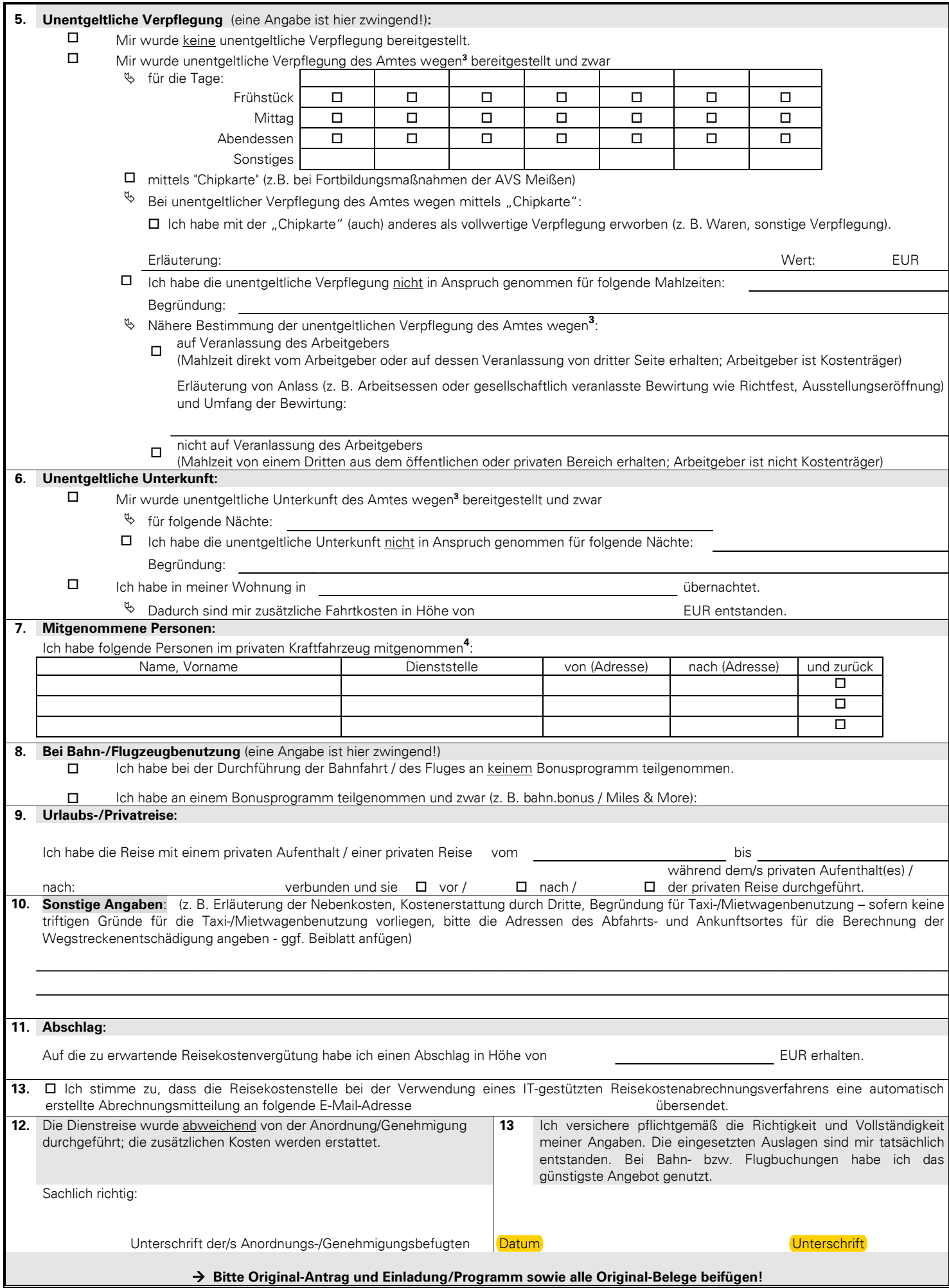

4 Es sind nur solche mitgenommenen Personen anzugeben, die nach dem Sächsischen Reisekostengesetz oder anderen Vorschriften des Freistaates Sachsen Anspruch auf Reisekostenvergütung haben (§ 5 Abs. 5 SächsRKG).

<sup>3</sup> aufgrund der dienstlichen Stellung/Funktion des Bediensteten oder wegen dem Zweck des Dienstgeschäfts gewährt (nicht von Verwandten, Freunden, Bekannten, Kollegen u. a.)